## **Upgrade Your Current PACER Account**

**Individual PACER accounts created prior to August 11, 2014 must be upgraded before efiling can occur in a NextGen CM/ECF court. If you do not have your own PACER account (i.e., you share a PACER account with other members of your firm), refer to the instructions for registering for a new PACER account.** 

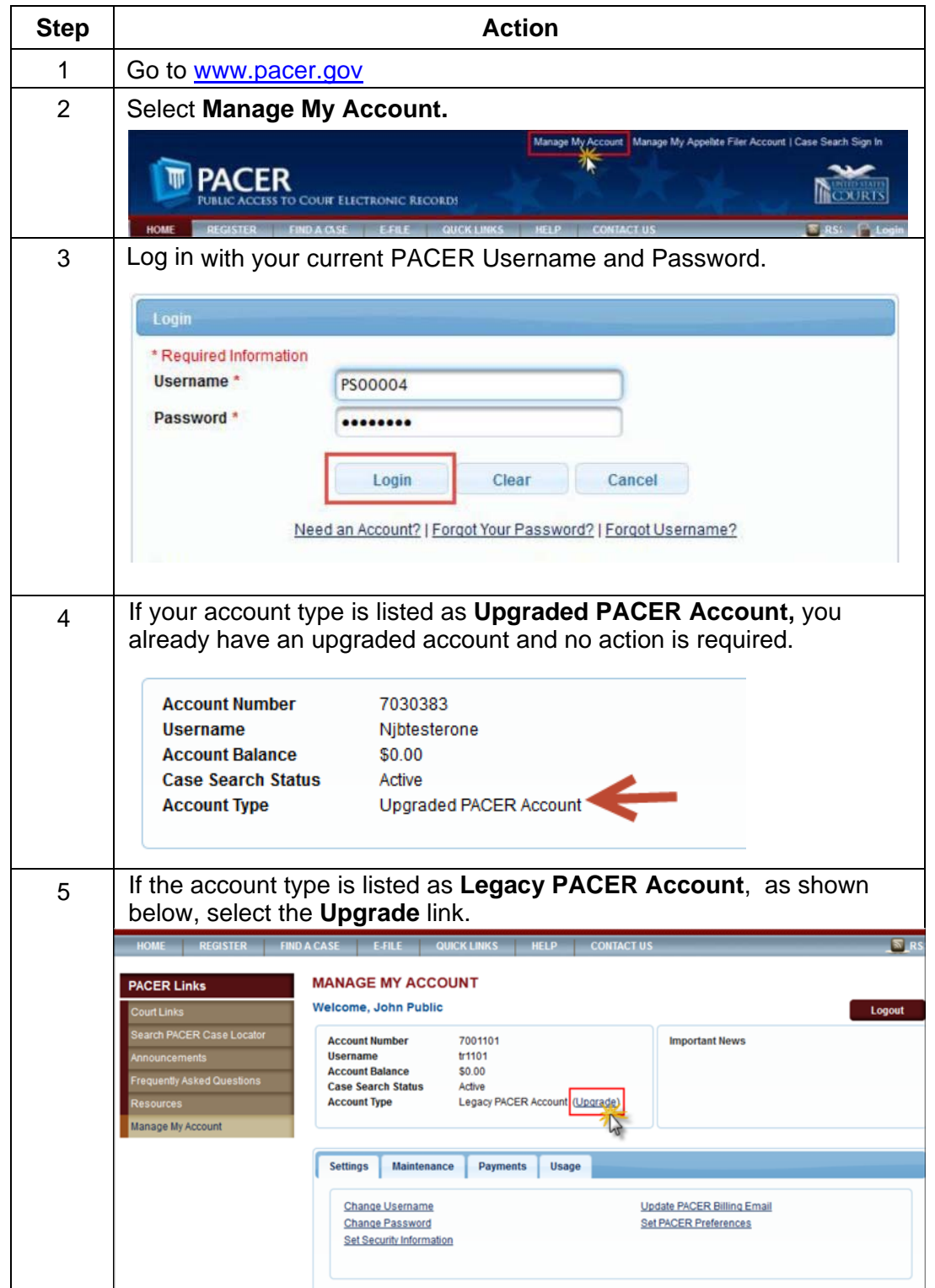

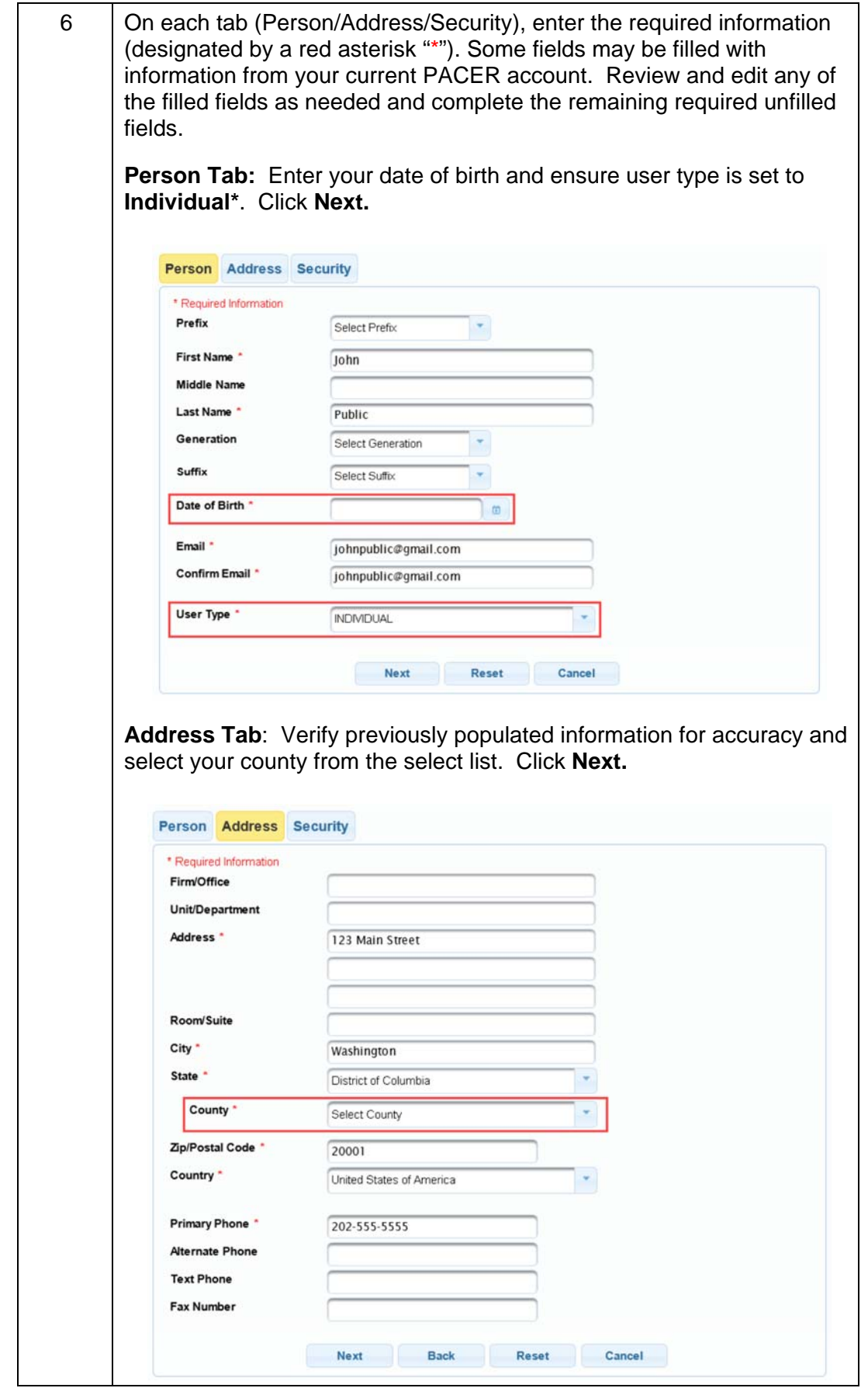

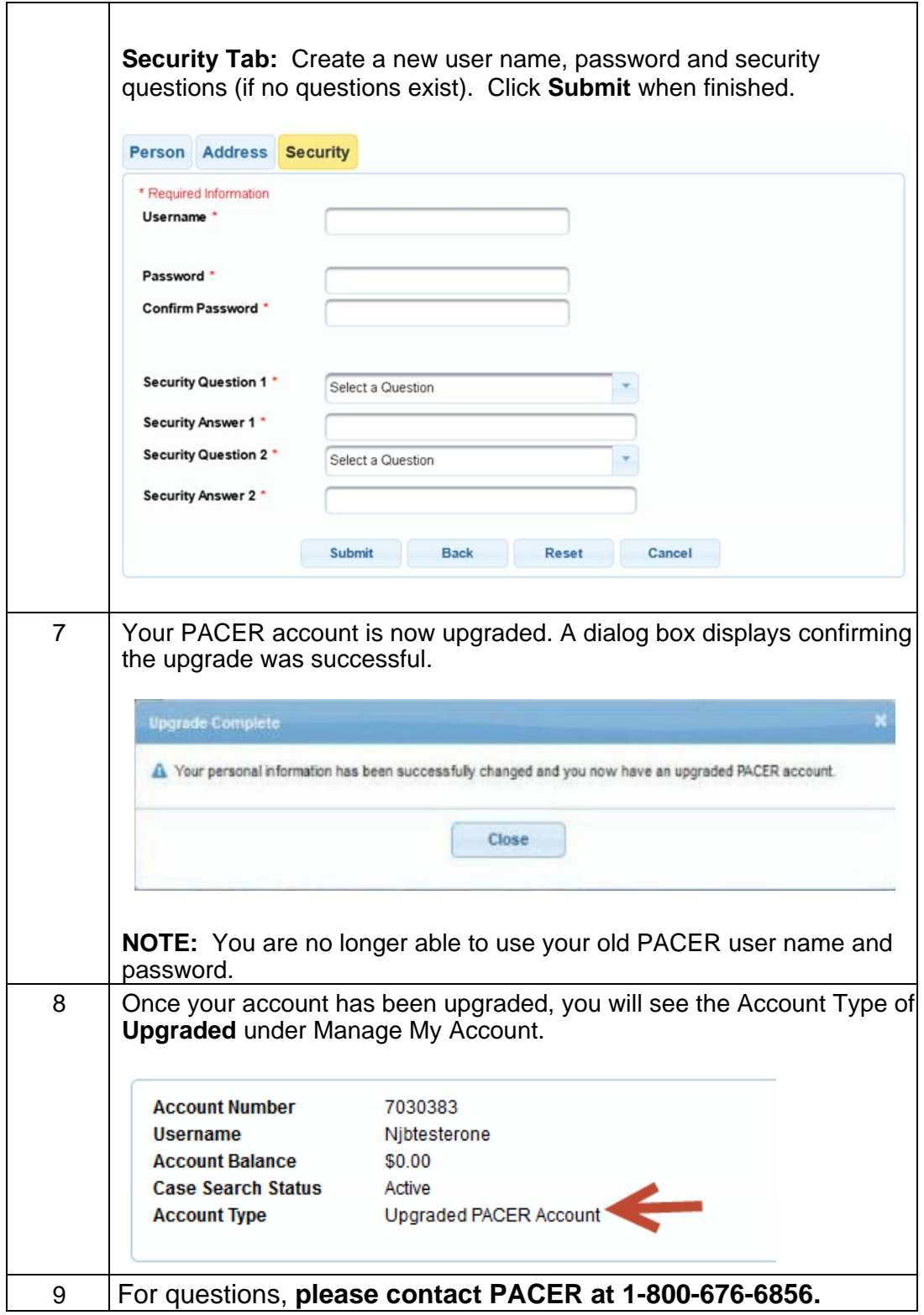

\*If you work for a government agency, please make the appropriate selection from the "Government Accounts" category, rather than the "Individual Accounts" category.